# HCI **EQ 12H2**

9. Property, Indexer, Delegate, Event, Anonymous Method, Lambda, Attribute, File IO & Assembly

**Human Computer Interaction** 

obSecurity.Analyze();

 $\bullet$   $\bullet$ 

#### Class<sub></sub>

# 클래스 멤버

- 필드 (Field)
	- 클래스 범위에서 선언된 변수. 객체의 상태정보 저장
- 상수 (Contant)

✔컴파일 시간에 설정된 변경할 수 없는 필드

- 메소드 (Method)
	- 클래스의 행동특성 정의
- 생성자 (Constructor)
	- 클래스 인스턴스 생성 및 멤버 초기화
- 종료자 (Destructor)

✓ 리소스 해제 용도 등 매우 드물게 사용

#### Class

# 클래스 멤버

- 연산자 (Operator)
	- 오버로드 된 연산자는 형식멤버로 간주.
	- ✔연산자를 오버로드 하는 경유 유형에서 공용 정적 메소드로 정의
- 속성 (Property)
	- 필드와 같이 상태정보를 저장하며 내부적으로 상태에 대한 접근 가능한 메소드
	- $\sqrt{\frac{S}$ mart Field
- 인덱서 (Indexer)
	- ✔인덱서를 사용하면 배열과 유사한 방식으로 객체를 인덱싱 **√Smart Array**

# **Class**

# 클래스 멤버

- 이벤트 (Event)
	- 어떤 사건이 발생하였을 때 사용자에게 해당사실을 알려주는 방법
- 중첩형식

내부에 선언된 클래스, 구조체 또는 인터페이스

# **C++**와 마찬가지로 **C#**에도 연산자 오버로딩을 지원

- 즉, +, -, \*, / 등과 같은 연산자는 원래의 의미인 사칙연산이 있지만 이것을 재정의하여 사용하게 해주는 것
- 연산자 오버로딩은 일반 메서드 오버로딩과 차이점은 별로 없음
- C#에서 오버로딩할 수 있는 연산자들 단항 연산자 : +, -, !, ~, ++, --, true, false 이항 연산자 : +, -, \*, /, %, &, |, ^, <<, >> 비교 연산자 : ==, !=, <, <=, >, >=

```
// 유리수
public readonly struct Fraction { 
  private readonly int num; 
  private readonly int den; 
  public Fraction(int numerator, int denominator) { 
     if (denominator == 0) {
       throw new ArgumentException("Denominator cannot be zero.", ""); 
     } 
     num = numerator; 
     den = denominator; 
   } 
  // 단항 연산자 오버로딩
  public static Fraction operator +(Fraction a) => a; 
  public static Fraction operator -(Fraction a) => new Fraction(-a.num, a.den); 
  // 이항 연산자 오버로딩
  public static Fraction operator +(Fraction a, Fraction b) 
     \Rightarrow new Fraction(a.num * b.den + b.num * a.den, a.den * b.den);
  public static Fraction operator -(Fraction a, Fraction b) => a + (-b);
  public static Fraction operator *(Fraction a, Fraction b)
     => new Fraction(a.num * b.num, a.den * b.den);
```

```
public static Fraction operator /(Fraction a, Fraction b) { 
     if (b.num == 0) {
       throw new DivideByZeroException(); 
     } 
     return new Fraction(a.num * b.den, a.den * b.num); 
   } 
   // 비교 연산자 오버로딩
   public static bool operator >=(Fraction a, Fraction b) 
     \Rightarrow (a.num/a.den > = b.num/b.den);
  public static bool operator <=(Fraction a, Fraction b)
     \Rightarrow (a.num/a.den \leq b.num/b.den);
  public override string ToString() => $"{num} / {den}"; 
}
```
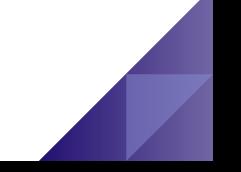

public static class OperatorOverloading {

public static void Main() {

}

var  $a = new Fraction(5, 4);$ 

var  $b = new Fraction(1, 2);$ 

Console.WriteLine(-a); // output: -5 / 4

Console.WriteLine $(a + b)$ ; // output: 14 / 8

Console.WriteLine(a - b); // output: 6 / 8

Console.WriteLine $(a * b)$ ; // output: 5 / 8

Console.WriteLine(a / b); // output: 10 / 4

Console.WriteLine $(a \gt b)$ ; // True

Console.WriteLine $(a \leq b)$ ; // false

# 속성이란 클래스의 속성을 함수적 동작에 의하여 표현하는 구성요소

- 필드처럼 보이지만 실제로는 메소드처럼 동작
- get, set 접근자에 의하여 표현
- 클래스의 내부구조를 추상적으로 표현하여 보호
- 내부적으로 메모리가 배정되지 않음
- 메소드처럼 동작하므로 virtual, static, abstract, override 키워드 사용 가능

# 속성 설명

- name : private로 설정된 Car 클래스의 멤버 필드
- Name : public으로 설정된 Car 클래스의 속성 (Property)
- get : read기능을 수행하는 메소드
- set : write기능을 수행하는 메소드
- value : set 접근자에게 전달되는 인자 값

```
public class Car 
{ 
      private string name; 
      public string Name 
      { 
              get { return name; } 
              set { name = value; } 
      } 
}
```
# 속성 종류

- Read-Write 속성 : get, set 접근자 모두를 사용하며 property의 가장 일반적인 모습
- Read-only 속성 : get 접근자만 프로퍼티에 존재하며 읽을 수만 있는 읽기전용 속성
- Write-only 속성 : set 접근자만 사용하며 멤버 필드에 값을 쓰기만 할 수 있는 속성
- Static 속성 : 클래스 레벨에 존재하는 속성으로, 개체를 만들지 않고도

사용이 가능하며, this 키워드 사용이 불가능

```
public class Car { 
     private string name; 
     public string Name 
      { 
             get { return name; } 
             set \{ name = value; \}} 
} 
public class PropertyTest { 
     public static void Main(string[] args) {
             Car c = new Car(); 
             // set연산자 호출
             c.Name = "아반테";
             // get연산자 호출
             Console.WriteLine(c.Name); 
      } 
}
```
# 속성 **(Property)**

- 은닉화 (Encapsulation)를 위해서, private 멤버 필드에 값을 얻거나 할당하는 목적의 접근 방법을 주는 public 메소드 개념
- 속성의 구조는 get과 set을 가지고 있음 get만 사용하면 읽기 전용, set만 사용하면 쓰기 전용
- set에서 사용되는 value는 매개변수 값을 디폴트로 들어오는 값으로 사용

```
private string name;
public string Name {
     get { 
            return name; // 속성 반환 구현
     }
     set {
            name = value; // 속성 설정
     } 
}
```

```
public class Car {
    private string color;
    public string Name { // property
       get;
       set;
     }
    public string Color { // property
       get {
         return color;
       }
       set {
         color = value;
       }
     }
    public void Print() {
       Console.WriteLine("Car {0}, {1}", Name, Color); // 속성이용 멤버필드 출력
     }
}
```

```
public class PropertyTest {
   static void Main() {
Car c = new Car();
      c.Name = "Avante"; // property set
      c.Color = "White"; // property set
      Console.WriteLine("Car: {0}, {1}", c.Name, c.Color); // property get
      c.Print(); // method
   }
}
```
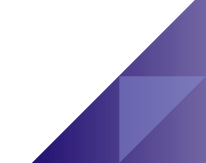

# 인덱서**(indexer)**란 내부적으로 객체를 배열처럼 사용할 수 있게 해주는 일종의 연산자

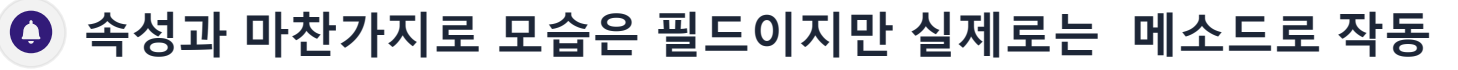

# 인덱서 특징

- 속성처럼 get, set 을 정의
- this 키워드를 반드시 사용
- 배열에 접근하는 것처럼 [ ] 를 사용
- 입력 파라메터인 인덱스도 여러 데이터 타입 사용 가능하나, 주로 int 나 string 사용하여 인덱스 값을 주는 것이 일반적
- 리턴 데이터 타입이 여러 가지로 지정 가능

```
public class MyClass {
  private const int MAX = 10;
  private int[] data = new int[MAX];
  public int this[int index] { 
    get { 
       if (index < 0 || index >= MAX) 
         throw new IndexOutOfRangeException(); 
       else
          return data[index];
     }
    set { 
       if (index >= 0 && index < MAX) 
         data[index] = value;
     } 
   } 
} 
MyClass cls = new MyClass();
cls[1] = 1024; // set 호출
System.Console.WriteLine(cls[1]); // get 호출
```

```
public class MyFavorite { 
  private Hashtable myFavorite = new Hashtable(); 
  public string this[string kind] { 
    get { 
       return (string)myFavorite[kind]; 
     } 
    set { 
       myFavorite[kind] = value; 
     } 
   } 
}
MyFavorite in = new MyFavorite ();
// string indexer 의 set 호출
in["fruit"] = "apple"; 
in["color"] = "blue"; 
// string indexer 의 get 호출
System.Console.WriteLine(in["fruit"]); // apple
System.Console.WriteLine(in["color"]); // blue
```
Delegate & Event

- 대리자 **(Delegate)**
	- Delegate 생성
	- Delegate +/- Operator
- 이벤트 **(Event)**
	- Events 동작원리
	- Event 구성요소
		- $\checkmark$  이벤트 핸들러 대리자 (Delegate)
		- $\checkmark$  이벤트를 발생시키는 객체 (Publisher)
		- **√이벤트에 응답하는 객체 (Subscriber)**
		- 이벤트 매개변수 (Event Argument)

# 대리자 특징

- 메소드를 간접 호출할 때 사용되는 method pointer
- 대리자의 구조는 함수의 포인터(주소)를 저장하는 구조
- 저장되는 함수의 원형과 대리자 함수의 원형은 반드시 같아야 함 (매개변수 리스트와 반환 값이 동일)
- 객체 지향의 속성 중에 다형성과 비슷한 작업을 수행
- 프로그램의 실행 시에 생성

# 대리자 특징

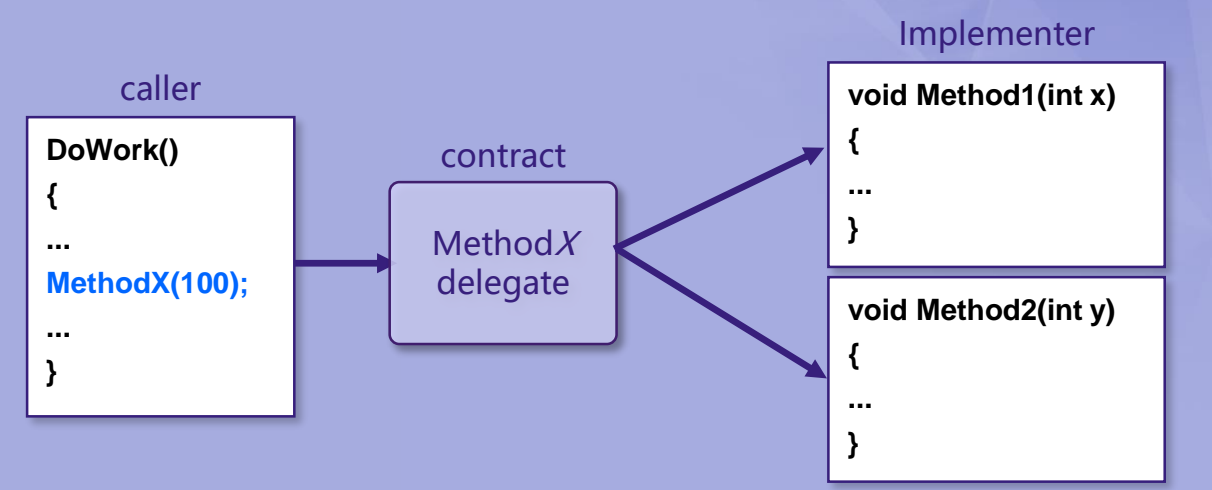

# 대리자 특징

- 대리자는 C++ 함수 포인터와 유사하지만 멤버 함수에 대해 완전히 객체 지향적임. 즉, 대리자는 개체 인스턴스 및 메서드를 모두 캡슐화함
- 대리자를 통해 메서드를 매개 변수로 전달할 수 있음
- 대리자를 사용하여 콜백 메서드를 정의할 수 있음
- 여러 대리자를 연결할 수 있음. 예를 들어 단일 이벤트에 대해 여러 메서드를 호출할 수 있음
- 람다 식은 인라인 코드 블록을 작성하는 더욱 간단한 방법임

# **Delegate** 정의**,** 생성 및 사용

- delegate 키워드를 사용하여 정의
- new 키워드를 통하여 생성
- 대리자 호출로 메소드 간접 호출

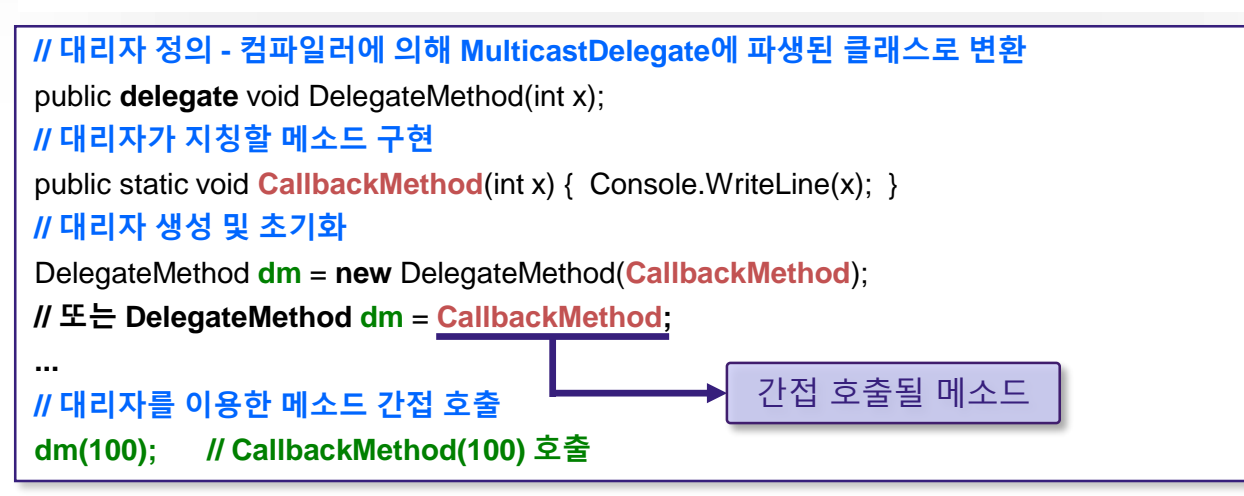

public class MethodClass {

}

}

```
public void Method1(string msg) { … } 
public void Method2(string msg) { … }
```

```
public delegate void Del(string msg); // 대리자 정의
public class DelegateTest { 
  public static void DelegateMethod(string msg) { 
     System.Console.WriteLine(msg);
  }
  public static void MethodWithCallback(int x, int y, Del callback) { 
     callback("The number is "+(x + y). ToString());
  } 
  public static void Main(string[] args) { 
    Del handler = DelegateMethod; // 대리자 생성
    handler("Hello"); // DelegateMethod("Hello") 호출
    MethodWithCallback(1, 2, handler); // DelegateMethod("The number is" + (1 + 2));
    var mc = new MethodClass();
    Del d1 = mc.Method1; 
    Del d2 = mc.Method2;
    Del d3 = d1 + d2;
   }
```
}

```
public class Click { 
  public void MouseClick(string what) { 
    System.Console.WriteLine("마우스의 {0} 버튼이 클릭됐습니다.", what);
  } 
  public void KeyBoardClick(string what) { 
    System.Console.WriteLine("키보드의 {0} 버튼이 클릭됐습니다.", what);
  } 
public class DelegateTest { 
  public delegate void OnClick(string what); // 대리자 정의
  public static void Main(string[] args) { 
     Click c = new Click();
     OnClick dm = new OnClick(c.MouseClick); 
     dm("왼쪽"); // c.MouseClick("왼쪽") 호출
     dm = new OnClick(c.KeyBoardClick); 
     dm("스페이스"); // c.KeyboardClick("스페이스") 호출
   }
```
#### using System;

}

}

}

class NumClass { public int number;

```
public NumClass() { 
   this.number = 0;
}
```
public void Plus(int value) { this.number += value;

```
public void Minus(int value) {
   this.number -= value;
}
```

```
public static void PrintHello(int value) {
 for(int i=0; i<value; i++)Console.WriteLine("Hello");
```
} }

```
사용 예 // Callback할 메소드 형식으로 대리자 선언
public delegate void Handler(int value);
class DelegateTest {
 public static void Main() {
   NumClass c = new NumClass();
  // 인스턴스 메소드 위임
   Handler h = new Handler(c.Plus); // c.Plus 대리자 생성
   h(10); // 대리자로 c.Plus(10) 호출 => 10
   Console.WriteLine("h(10)={0}",c.number); // h(10)=10
  c.Plus(20); // 30
   Console.WriteLine("c.Plus(20)={0}",c.number); //c.Plus(20)=30
   h = new Handler(c.Minus); // c.Minus 대리자 생성
   h(10); // 대리자로 c.Minus(10) 호출 => 20
   Console.WriteLine("h(10)={0}",c.number); // h(10)=20
   c.Minus(20); // 0
   Console.WriteLine("c.Minus(20)={0}",c.number); //c.Minus(20)=0
  //정적 메소드 위임
   h = new Handler(NumClass.PrintHello); // 대리자 생성
   h(3); // 대리자로 NumClass.PrintHello(3) 호출 – Hello 3번 출력
```
# Multiple **Delegate**

#### **Delegate Operator**

- Combine (+) : 대리자를 결합하는 연산자
- Remove (-) : 대리자를 제거하는 연산자

```
public static void Main() {
```

```
NumClass c = new NumClass():
```
Handler h = **new Handler(c.Plus) + new Handler(c.Minus);** // 대리자 Combine

//h = (Handler) **Delegate.Combine**(new Handler(c.Plus), new Handler(c.Minus));

```
h(10); // c.Plus(10)와 c.Minus(10)를 함께 호출
```
Console.WriteLine("c.number={0}",c.number); // c.number=0

h = h **- new Handler(c.Minus);** // 대리자 Remove

```
//h = (Handler) Delegate.Remove(h, new Handler(c.Minus));
```

```
h(10); // c.Plus(10)만 호출
```
}

Console.WriteLine("c.number={0}",c.number); // c.number=10

h **+=** new Handler(NumClass.PrintHello);

```
h(5); // c.Plus(5)와 NumClass.PrintHello(5)를 함께 호출
```
Console.WriteLine("c.number={0}",c.number); // c.number=15

# Multiple

Delegate delegate void StringHandler(string s); class DelegateTest {

}

public static void Hello(string s) { Console.WriteLine("Hello {0}!", s);

```
public static void Bye(string s) {
  Console.WriteLine("Bye Bye {0}!", s);
}
```

```
public static void Main() {
            StringHandler x, y, z, w;
// Hello 메소드를 참조하는 x delegate 객체 생성
            x = new StringHandler(Hello);// Bye 메소드를 참조하는 y delegate 객체 생성
            y = new StringHandler(Bye);// delegate x, y를 결합하여 z delegate에 대입
            Z = X + Y;
// 결합된 delegate z에서 x를 제거한 w delegate
            W = Z - X;
```

```
Console.WriteLine("대리자 x 호출");
x("X"); // Hello X!
Console.WriteLine("대리자 y 호출");
y("Y"); // Bye Bye Y!
Console.WriteLine("대리자 z 호출");
z("Z"); // Hello Z! Bye Bye Z!
Console.WriteLine("대리자 w 호출");
w("W"); // Bye Bye W!
 }
}
```
# **Event**란 발생한 사건을 알리기 위해 보내는 메시지

- 이벤트는 마우스 클릭, 키 누름 등 동작의 발생을 알리기 위해 개체에서 보내는 메시지
- GUI 컨트롤, 특정 객체의 상태 변화를 알리는 신호로 사용
- 이벤트**,** 이벤트 발생기**,** 이벤트 처리기로 구성됨
	- 이벤트 송신기(Publisher)에서 이벤트를 발생시키고, 이벤트 수신기(Subscriber) 에서 이벤트를 캡처하여 이벤트에 응답

# **NET Framework**에서 이벤트는 **delegate** 모델에 기반

• delegate**는 이벤트에 대해 등록된** 기업 기능 이벤트 처리기 (event handler) 목록을 유지하여 이벤트를 발생시킨 객체의 발송자 역할 담당

# Event 동작원리

# 이벤트 송신기 **(Publisher)**

- 이벤트(Event)를 발생하여 특정 객체(Subscriber)에게 통지
- 이벤트 수신기 **(Subscriber)** 
	- 특정 이벤트 발생 시 이벤트에 반응하여 처리할 개체
	- Publisher로부터 호출 되어질 이벤트 처리 메소드 (Event Handler)를 등록한 객체

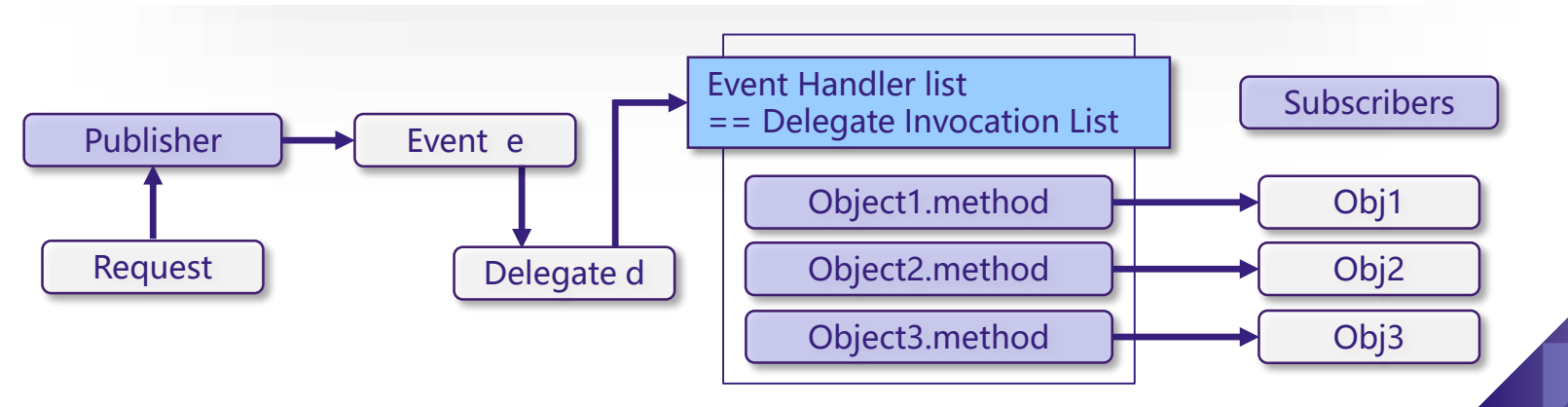

# 이벤트 핸들러 대리자 **(Delegate)**

- 이벤트에 응답하는 메소드를 가리키는 대리자
- 닷넷 프레임워크에서 정의된 EventHandler 대리자 형식으로 선언

**public delegate void** *EventName***EventHandler (Object sender, EventArgs e)**

- Object sender 이벤트 발생 객체
- EventArgs e 이벤트 발생 시 넘겨 줄 추가정보, EventArgs 클래스로부터 상속
- 추가정보를 사용하지 않는 이벤트에 대해서는 가로 못 닷넷 프레임워크에서 정의된 EventHandler 대리자 이용

# 이벤트를 발생시키는 객체 **(Publisher)**

• 이벤트 선언

**event** 키워드를 사용하여 대리자 형식의 필드처럼 사용 인터페이스에서 정의 가능

**public event** *EventName***EventHandler** *EventName***;** 

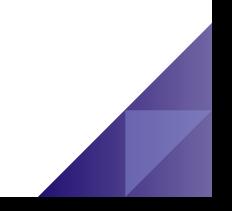

# 이벤트를 발생시키는 객체 **(Publisher)**

- 이벤트를 발생시키는 내용을 포함하는 메소드(On*EventName*) 정의 이벤트를 선언한 클래스에서만 이벤트 호출(발생)
	- 하위 클래스에서 재정의하거나 호출 가능하도록 virtual로 정의

public class **EventPub {**

}

public **event** MyEventEventHandler MyEvent; **// 이벤트 선언**

```
protected virtual void OnMyEvent(EventArgs e) {
```
if  $(MyEvent != null)$ 

**MyEvent(this, e); //이벤트 호출(발생)**

```
Event 
 구성요소
```
# 이벤트에 응답하는 객체 **(Subscriber)**

• 이벤트 처리 (Event Handler) 메소드 정의 √이벤트 핸들러 대리자 형식 하위 클래스에서 재정의하거나 호출 가능하도록 virtual로 정의

```
class EventSub {
 virtual void MyEventH(Object sender, EventArgs e){...} // 이벤트 핸들러
  …
}
…
EventPub p = new EventPub(); // publisher object
EventSub s = new EventSub(); // subscriber object
p.MyEvent += new MyEventEventHandler(s.MyEventH);// 이벤트핸들러 등록
…
p.OnMyEvent(args); // 이벤트 요청
…
```
# 이벤트 매개변수**(Event Argument)**

- 이벤트 발생시 추가할 정보
- 이벤트 핸들러로 넘겨줄 데이터
- EventName EventArgs 클래스 정의
- System.EventArgs에서 파생

```
// 이벤트 매개변수 클래스 정의 (System.EventArgs에서 상속)
class MyEventEventArgs : EventArgs { …}
…
// 이벤트 매개변수 객체 생성
MyEventEventArgs args = new MyEventEventArgs(..);
// 이벤트 발생시 매개변수로 처리
p.OnMyEvent(args);
```
Delegate를 통한 이벤트 처리

#### namespace EventTest {

public delegate **void** MyEventEventHandler**()**; // 대리자 이벤트 모델 class MyButton { // myButton 클래스는 윈도우 응용 프로그램이 제공하는 버튼 컨트롤 public event MyEventEventHandler MyEvent; // 이벤트 정의 public void OnMyEvent() { if (MyEvent != null) MyEvent(); } // 이벤트 발생 메소드

#### class EventTest {

}

public EventTest() {

#### // 이벤트를 가지고 있는 MyButton을 객체로 만듦

 $MyButton$  button1 = new MyButton();

#### // 이벤트에 button1\_Click을 위임

button1.MyEvent += new MyEventEventHandler(this.button1\_Click); // 이벤트에 button1의 이벤트를 발생 button1.OnMyEvent();

#### **void** button1\_Click**()** {

```
Console.WriteLine("버튼에서 이벤트 발생");
```
}

}

} } }

static void Main(string[] args) {

EventTest e = new EventTest(); **// 버튼에서 이벤트 발생**

Delegate를 통한 이벤트 추가 및 제거

#### class EventTest {

}

} }

public EventTest() {

#### // 이벤트를 가지고 있는 MyButton을 객체로 만듦

 $MyButton$  button1 = new MyButton(); Console.WriteLine("클릭 이벤트 추가 후 버튼 클릭"); // 이벤트에 button1\_Click을 위임

클릭 이벤트 추가 후 버튼 클릭 ->클릭 이벤트 발생 변경 이벤트 추가 후 버튼 클릭 ->클릭 이벤트 발생 ->변경 이벤트 발생

button1.MyEvent += new MyEventEventHandler(this.button1\_Click); // 이벤트에 button1의 이벤트를 호출

button1.OnMyEvent(); // button1\_Click만 호출 Console.WriteLine("변경 이벤트 추가 후 버튼 클릭");

// 이벤트에 button1\_Change를 위임

button1.MyEvent += new MyEventEventHandler(this.button1\_Change); //이벤트에 button1의 이벤트를 호출 (Click + Change 호출)

button1.OnMyEvent(); // button1\_Click & button1\_Change 함께 호출

```
void button1_Click() { Console.WriteLine("->클릭 이벤트 발생"); }
void button1_Change() { Console.WriteLine("->변경 이벤트 발생");}
static void Main(string[] args) {
```

```
EventTest e = new EventTest();
```
# Event에

}

}

```
delegate void ClickEventHandler(string label); // delegate event
class MyButton { // MyButton 클래스는 윈도우 응용 프로그램이 제공하는 버튼 컨트롤
  public event ClickEventHandler Click; // 이벤트 정의
  public void OnClick() { if (Click != null) Click(label); } // 이벤트 발생 메소드
  public string Label { set { label = value;} get { return label; } }
  string label;
class EventTest {
  public EventTest() {
    // 이벤트를 가지고 있는 MyButton을 객체로 만듦
    MyButton button1 = new MyButton();
    // 이벤트에 button1 Label을 위임
    button1.Label = "테스트";
    button1.Click += new ClickEventHandler(this.button1_Label);
    // 이벤트에 button1의 이벤트를 호출
    button1.OnClick(); // button1_Label 호출
  }
  void button1_Label(string label) { Console.WriteLine("-> 클릭 이벤트 발생: " + label); }
  static void Main(string[] args) {
    EventTest e = new EventTest(); // -> 클릭 이벤트 발생: 테스트
  }
```
#### 무명 메소드

무명 메소드**(Anonymous Method)**를 사용하여 메소드 이름이 아닌 코드 블록 자체를 대리자**(Delegate)**의 매개변수로 사용할 수 있음

• 별도의 메소드를 생성할 필요가 없으므로 대리자를 객체화하는데 따르는 코딩 오버헤드를 줄일 수 있음

```
public MyForm() {
   button1.Click += new ClickEventHandler(button1_Click);
}
void button1_Click(object sender, EventArgs e) {
  MessageBox.Show(textBox1.Text);
}
public MyForm() {
  button1.Click += delegate(object sender, EventArgs e) {
     MessageBox.Show(textBox1.Text); 
  }
}
```
#### 무명 메소드

}

#### 대리자 비교**:** 명명된 메소드 **vs. Anonymous Method** $\bullet$

```
delegate void Del(int i, double j);
class MathClass {
  void Multiply(int i, double j) {
    Console.WriteLine( (i * j).ToString()); 
  }
  static void Main(string[] args) {
     MathClass m = new MathClass();
     Del d = m. Multiply;
     d(1, 2.0); // m.Multiply(1, 2.0) 과 동일함 결과는 2.0
     Del d2 = delegate(int i, double j) { // 무명 메소드 사용
       Console.WriteLine( (i + j).ToString());
     };
    d2(1, 2.0); // 결과는 3.0
  }
```
#### Lambda **Expression**

## 람다 식 **(Lambda expression)**를 사용하여 더욱 간단히 바꿀 수 있음

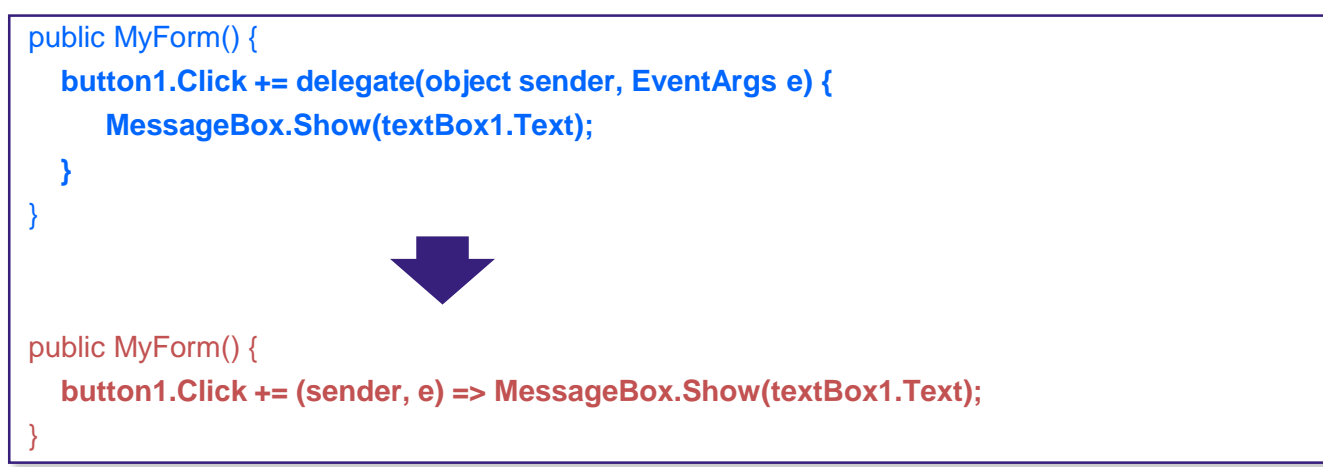

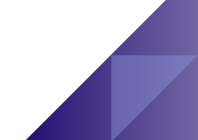

#### C# Lambda **Expression**

람다 식 **(Lambda expression)**은 ⇒ **("**이동**")** 연산자 사용

- 람다 식은 anonymous method와 비슷하게 익명함수
- ⇒ 왼쪽에 입력 인자 (0~N개)를, 오른쪽에 실행 식/문장을 둠  $i$ (nput parameters)  $\Rightarrow$  expression (input parameters)  $\Rightarrow$  { statement }
- 람다 식의 실행 문장 블록이 1개 일 경우 { } 괄호를 생략 가능

```
(x, y) \Rightarrow x == y(int x, string s) => s.Length >x // 컴파일러가 입력형식을 유추 못할 때 명시
() => Write("No"); // 입력 매개 변수가 0개 이면, 빈 괄호를 지정
(p) \Rightarrow Write(p);
str => { MessageBox.Show(str); } // 문자열 하나를 받아 메시지박스에 출력
delegate int del(int i);
del myDelegate = x => x^*x;
int i = mvDelegate(5); // i=25
```
#### C# Delegate 발전 과정

- **C# 1.0 –** 명시적 대리자 **(Delegate)** 사용
- **C# 2.0 –** 무명 메소드 **(Anonymous method)** 사용
- **C# 3.0 –** 람다 식 **(Lambda expression)** 사용

```
delegate void TestDelegate(string s);
static void M(string s) { Console.WriteLine(s); }
static void Main(string[] args) {
  //C# 1.0TestDelegate testDeleA= new TestDelegate(M);
  // C# 2.0 
  TestDelegate testDeleB= delegate(string s) { Console.WriteLine(s) };
  // C# 3.0 
  TestDelegate testDeleC= (s) => { Console.WriteLine(s) }; 
  // invoke the delegates 
  testDeleA("Hello. My name is M and I write lines");
  testDeleB("That's nothing. I'm anonymous and ");
  testDeleC("I'm a famous author.");
}
```
#### **.NET**에서 제공하는 **Generic Delegate**

- public delegate void Action<in T>(T object) **⊙** T 매개변수를 받아 반환값이 없는 함수에 사용
- Public delegate TOutput Converter<TInput, TOutput> (TInput object)
	- TInput 매개변수를 받아 TOuput으로 변환하여 반환
- public delegate bool Predicate<T>(T object) **●** T 매개변수를 받아 특정 조건을 만족하는지 반환
- public delegate int Comparison<T>(T x, T y)  $\Theta$  x,  $\gamma$  두 객체를 비교하여 x가  $\gamma$ 보다 크면 양수, 작으면 음수, 같으면 0 반환
- public delegate TResult Func<out TResult>() ● TResult 매개변수에 지정된 형식의 값을 반환

#### **public delegate void Action<in T>(T object)**

• Action 대리자는 반환형 없고 매개변수는 0-16개를 받아들임

```
static void Output(string s) {
  Console.WriteLine(s);
}
static void Main(string[] args) {
  / 일반 메소드 사용
  Action<string> act = Output;
  act("hello"); // hello
  // 무명 메소드 사용
  Action<string, int> act2 = delegate(string msg, int num) {
     Console.WriteLine(msg + " num=" + num);
  };
  act2("data", 3); // data num=3
  // 람다 사용
  Action<int, int, int> act3 = (x, y, z) => Console.WriteLine("x+y+z=" + (x+y+z));
  act3(5, 6, 7); // x+y+z=18}
```
#### **public delegate TResult Func<T, out TResult>()**

• Func 대리자는 반환형이 있어야하고 매개변수는 0-16개 지원

```
static bool IsValidRange(int n) {
  return n >= 10;
}
static void Main(string[] args) {
  / 일반 메소드 사용
  Func<int, bool> f1 = IsValidRange;
  bool result = f1(20); // True
  // 무명 메소드 사용
  Func<int, bool>f2 =delegate(int n) {
    return n \geq 10;
  };
  result = f2(-1); // False
  // 람다 사용
  Func<int, bool> f3 = n \Rightarrow n \ge 10;
  result = f3(5); // False
```
#### **public delegate bool Predicate<T>(T object)**

• Predicate 대리자는 반환형이 bool이고 매개변수가 1개

```
static bool IsNameLengthTwo(Person person) {
  return person.Name.Length == 2;
```
}

```
static void Main(string[] args) {
  \frac{1}{2} 일반 메소드 사용
  Predicate<Person> p1 = IsNameLengthTwo;
  bool result = p1(dooly); // False
  // 무명 메소드 사용
  Predicate<int> p2 = delegate(int n) {
    return n \geq 10;
  };
  result = p2(dooly.Age); // True
  // 람다 사용
  Predicate < string > p3 = s = s. Starts With ("A");
  result = p3(dooly.Name); // False
}
```
#### **Attribute**

특성 **(Attribute)**은 미리 정의된 시스템 정보나 사용자 지정 정보를 대상요소 **(**어셈블리**,** 클래스**,** 구조체**,** 메소드 등**)**와 연결시켜 주는 기능을 가짐

**Attribute** 정보는 **Assembly**에 **Metadata** 형식으로 저장됨

#### **Attribute**

#### **Attribute** 형식

**[attribute명 ("positional\_parameter", named\_parameter=value,..)]**

- Attribute는 [] 를 사용하여, [] 안에 Attribute 이름, 지정위치 매개변수와 명명 매개변수를 기입
- 지정위치 매개변수 (positional parameter) 필수적인 정보, 생성자 매개변수에 해당, " "을 사용하여 값을 기입
- 명명 매개변수 (named parameter) 선택적인 정보, 속성에 해당, '='를 사용하여 멤버필드와 값을 기입
- 내장 특성에 **Conditional, DllImport, AttributeUsage** 등이 있음

#### **Conditional** Attribute

#### **Conditional** 특성은 조건부 메소드를 생성할 때 사용

- 특정 전처리 식별자에 의해 실행되는 조건부 메소드
- C++에서 #if conditional … #endif 전처리기 지시문과 유사
- #define 유무에 따라서 호출이 결정되는 조건부 메소드에 사용
- 반드시 using System.Diagnostics를 사용해야 함
- 조건부 메소드의 반환형이 void 형을 사용해야 함

```
#define DEBUG // 만약 #undef DEBUG를 하면 Conditional 부분이 지나감
using System.Diagnostics;
class ConditionalAttributeTest {
  public static void Main() {
     [Conditional("DEBUG")]
     public static void DebugInfoPrint() { …. } // 요부분만 호출
     [Conditional("REGULAR")]
     public static void InfoPrint() { …. }
   }
}
```
#### DllImport **Attribute**

}

#### **DllImport** 특성은 닷넷 응용프로그램에서 관리되지 않는 **DLL** 함수 또는 메소드를 사용할 수 있게 하는 특성

- 반드시 using System.Runtime.InteropService를 사용해야 함
- 아래 예는, Win32 API의 MessageBox 함수를 호출하는 경우

```
using System.Runtime.InteropServices;
class DllImportAttributeTest {
  [DllImport("User32.dll", CharSet = CharSet.Auto)]
  public static extern int MessageBox(int h, String text, String title, uint type);
  public static void Main() {
     MessageBox(0, "Test Win32 MessageBox", "DllImportTest", 2);
   }
```
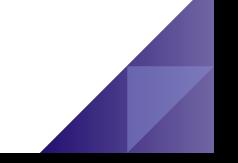

#### 스트림 **(Stream)**

• 자료의 입출력을 도와주는 추상적인 개념의 중간매체 입력 스트림(Input Stream)은 데이터를 스트림으로 읽어들임 출력 스트림(Output Stream)은 데이터를 스트림으로 내보냄 • 스트림을 사용하는 곳 파일  $\checkmark$  키보드, 모니터, 마우스 메모리 네트워크 프린트

#### 입출력 스트림 **(Input/Output Stream)** 클래스

- FileStream 파일에 스트림을 생성하는 클래스
- BufferedStream 버퍼기능을 가진 바이트스트림
- MemoryStream 메모리에 입출력 바이트스트림
- TextReader & TextWriter 문자스트림 입출력 추상클래스
- StringReader & StringWriter string 입출력 스트림
- BinaryReader & BinaryWriter 데이터타입의 메모리 사이즈에 따른 바이너리 입출력 스트림
- StreamReader & StreamWriter 클래스 문자스트림

#### 파일 **(File)**과 디렉토리 **(Directory)** 클래스

- FileSystemInfo 파일 시스템 객체를 나타내는 기본 클래스
- Directory, DirectoryInfo 디렉토리를 나타내는 기본 클래스
- File, FileInfo 파일을 나타내는 기본 클래스
- Path 경로 클래스
- DriveInfo 드라이브를 나타내는 클래스

#### **File** 클래스

- I/O 기본 클래스로 파일에 관련된 정보를 제공하거나, FileStream의 객체를 생성하여 파일의 I/O작업을 수행
- sealed 키워드를 사용하여 클래스의 상속을 막음
- 멤버 메소드들이 public static으로 선언
- using System.IO를 사용

#### **File** 클래스

- 파일관련 메소드 제공
	- Create, Copy, Move, Delete 파일을 생성, 복사, 이동, 삭제
	- Open, OpenRead, OpenText, OpenWrite 파일 열기
	- AppendText 유니코드 텍스트를 추가하는 StreamWriter 생성
	- $\checkmark$  Exists 파일 존재 여부를 확인
	- SetCreationTime, GetCreationTime 파일이 생성된 날짜와 시간
	- SetAttributes, GetAttributes 파일의 지정된 FileAttributes 등

#### **Directory** 클래스

- 디렉토리 생성, 이동, 삭제, 디렉토리 존재여부, 하위 디렉토리들의 이름, 디렉토리 내의 파일 이름의 정보를 알아내는데 사용하는 클래스
- sealed 키워드를 사용하여 클래스의 상속을 막음
- 멤버 메소드들이 public static으로 선언
- 디렉토리 관련 메소드 제공
	- CreateDirectory, Delete 디렉토리 생성, 이동, 삭제
	- Exists 디렉토리 존재 여부를 확인
	- GetFiles 디렉토리에 있는 파일목록 배열 반환
	- $\checkmark$  GetDirectories 디렉토리에 있는 하위 디렉토리 목록 배열 반환

#### **Path** 클래스

- 파일이나 디렉토리의 경로 (Path)를 확장 및 변경, 수정하는 클래스
- sealed 키워드를 사용하여 클래스의 상속을 막음
- 멤버 필드와 메소드들이 public static으로 선언
- 경로 관련 메소드 제공
	- DirectorySeparatorChar 디렉토리 구분자 캐릭터
	- Combine 경로들 결합
	- GetFileName 경로에서 파일이름을 얻기

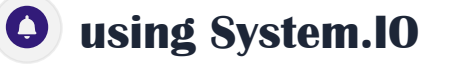

- **FileStream** 클래스  $\bullet$ 
	- 파일 입출력 뿐만 아니라 파일과 관련된 다른 운영체제의 핸들 (파이프, 표준입력, 표준출력 등)을 읽고 쓰는데도 유용하게 사용
- 바이트스트림이 아닌 문자스트림을 사용하기 위해서는 **FileStream**을 **StreamReader**와 **StreamWriter**로 변환하여 사용

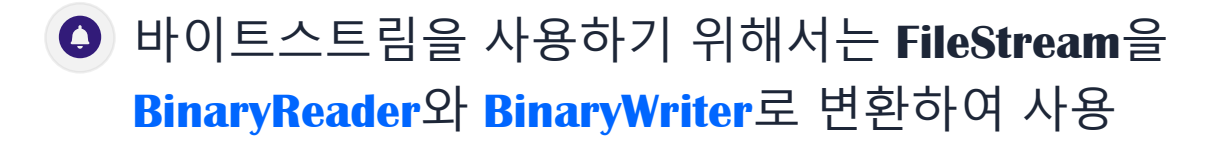

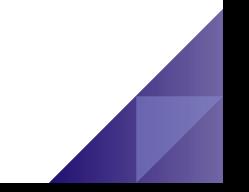

## FileStream

}

 $\left\| \mathcal{A} \right\|$  string path = @"C:/Test.txt"; if (**File.Exists**(path)) { // Delete the file if it exists. **File.Delete**(path);

```
using (FileStream fs = File.Create(path)) { //Create the file.
  AddText(fs, "This is some text"); 
  AddText(fs, "\r\nand this is on a new line"); 
  for (int i=1; i < 100; i++) AddText(fs, Convert.ToChar(i).ToString()); 
} 
using (FileStream fs = File.OpenRead(path)) { //Open the stream 
  byte[] b = new byte[1024];
  UTF8Encoding temp = new UTF8Encoding(true); 
  while (fs.Read(b,0,b.Length) > 0) { 
    Console.WriteLine(temp.GetString(b)); 
  } 
}
static void AddText(FileStream fs, string value) {
  byte[] b = new UTF8Encoding(true).GetBytes(value);
  fs.Write(info, 0, info.Length); 
}
```
#### **StreamReader** & StreamWriter 예제

```
using (StreamReader r = new StreamReader(@"C:/Test.txt")) {
  while ((line = r.ReadLine()) != null) {
    Console.WriteLine(line);
  }
}
```

```
FileStream fs = File.OpenRead(@"C:/Test.txt");
StreamReader r = new // 한글 처리시 필요
            StreamReader(fs, System.Text.Encoding.Default);
r.BaseStream.Seek(0, SeekOrigin.Begin);
while(r.Peek() > -1) { r.ReadLine(); …. }
r.Close();
```
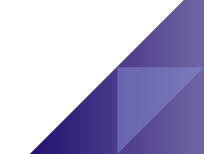

#### **StreamReader** & StreamWriter 예제

using **(StreamWriter w = new StreamWriter(@"C:/Test.txt")) {**

- **w.WriteLine("Line 1");**
- **w.WriteLine("Line 2");**
- **w.WriteLine(new char[5] {'A', 'B', 'C', 'D', 'E'});**

```
string path = @"C:\Output.txt";
FileStream fs = new FileStream(path, FileMode.Create);
StreamWriter w = new // 한글 처리시 필요
           StreamWriter(fs, System.Text.Encoding.Default);
//w.BaseStream.Seek(0, SeekOrigin.Begin); 
w.BaseStream.Seek(0, SeekOrigin.End); // 맨 뒤에 추가
w.WriteLine(s); //…. 중간생략
w.Flush(); // 스트림에 기록한 모든 데이터를 밀어내는 역할
w.Close();
```
#### BinaryReader & BinaryWriter 예제

**FileStream fs = new FileStream(@"C:/Data.bin", FileMode.CreateNew, FileAccess.Write); BinaryWriter bw = new BinaryWriter(fs); int i = 10; float f = 123.4f; double d = 567890; string s = "test"; bw.Write(i); bw.Write(f); bw.Write(d); bw.Write(s); bw.Close(); fs.Close();**

#### BinaryReader & BinaryWriter 예제

**FileStream fs = new FileStream(@"C:/Data.bin", FileMode.Open, FileAccess.Read); BinaryReader br = new BinaryReader(fs); int i = br.ReadInt32(); float f = br.ReadSingle(); double d = br.ReadDouble(); string s = br.ReadString(); Console.WriteLine("i=" + i + " f=" + f + " d=" + d + " s=" + s); br.Close(); fs.Close();**

**COM**

- 이미 사용 중인 검증된 코드의 재사용을 위해 COM 활용
- 서로 다른 언어로 작성된 Binary 타입 공유를 위해 COM 서버 생성
- 멤버 필드와 메소드들이 public static으로 선언
	- Client에서 COM 서버를 호출할 때 COM 서버의 버전을 확인할 수 없음

COM 서버 위치나 이름이 바뀌게 되면 Registry의 변경이 쉽지 않음

#### **Assembly**

- 컴파일을 통해서 나온 결과 파일을 어셈블리(Assembly)라고 함
- .exe, .dll과 같은 프로그램의 제일 작은 실행 단위
- 배포의 단위로써 코드 재사용 및 버전관리를 가능하게 하는 단위
- Class 접근 제한자인 internal의 허용 단위
- 같은 COM DLL에 대한 서로 다른 버전 동시 제공가능 (즉, Client가 원하는 버전을 파악하여 해당버전을 로딩)
- 어셈블리 내에 자신에 대한 메타데이터를 포함하여 배포는 해당 파일을 원하는 위치에 복사함 (즉, Registry에 등록하지 않음)
- Native Code가 아니라 MSIL이라는 중간코드

#### 어셈블리의 구성

- Manifest 다른 어셈블리를 참조한다면 그 정보가 필요함
- Type Metadata 어셈블리 안에 존재하는 클래스, 속성, 메소드, 변수 등에 대한 정보
- MSIL 컴파일 했을 때 만들어지는 실제 실행 파일
- Resource 어셈블리가 사용하는 리소스이며 해당 프로그램의 이미지나 텍스트, 아이콘 등

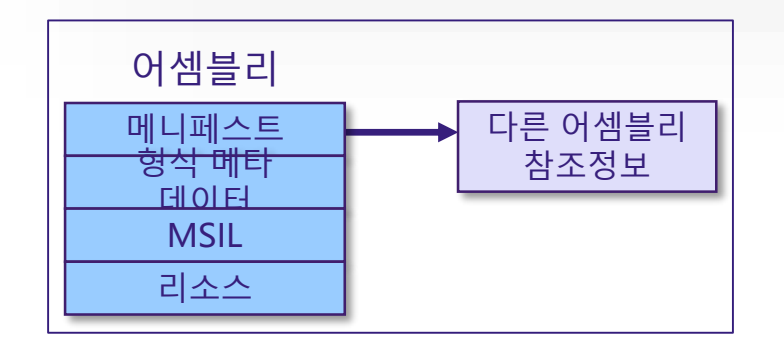

#### **ILDASM** 도구

- Visual C++의 dumpbin.exe나 Turbo C의 tdump.exe에 해당하는 유틸리티로 실행 파일의 내부 구조를 보여줌
- 메니페스트 메타정보를 표시
- .assembly
- .class : 해당 어셈블리 내에 존재하는 클래스 파일의 정보를 보여줌
- .method : 해당 어셈블리 내에 존재하는 메소드의 정보를 보여줌
- .ctor : constructor 파일의 약자로 생성자를 의미

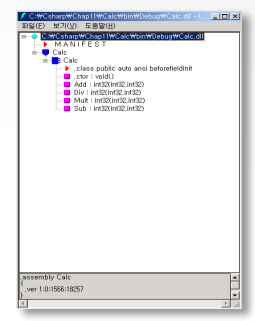

#### **C# DLL** 생성

- 새프로젝트 → 템플렛 → 클래스 라이브러리 선택
- 어셈블리로 사용할 기능은 \*.cs 파일로 작성
- 컴파일은 \*.dll 파일로 작성

#### **C# DLL** 활용

- 해당 어셈블리가 필요한 곳에서 DLL 참조하여 사용
- 해당 어셈블리의 네임스페이스 using
- 어셈블리의 속성, 메소드 사용

#### 작업한 어셈블리 참조추가하기

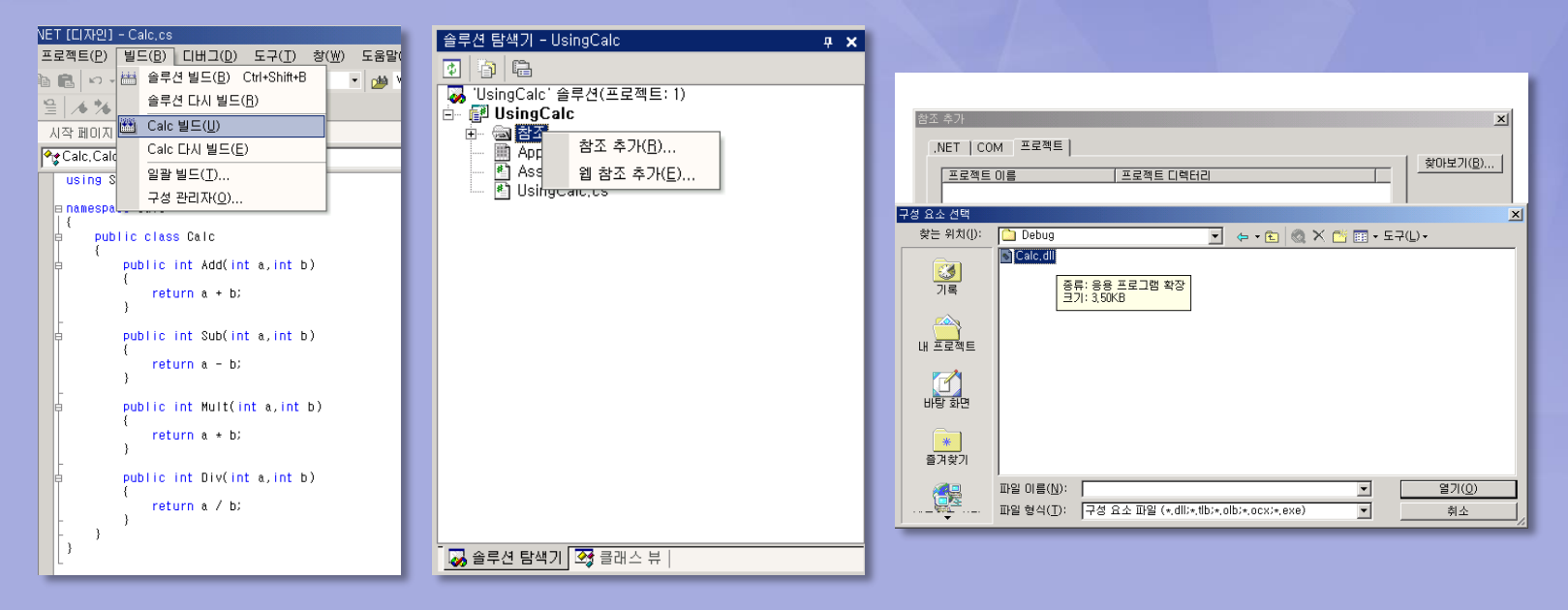

#### **csc** 컴파일러를 사용한 **C# DLL** 생성 및 활용 예

• Point 클래스와 Point3D 클래스를 PointLib 라이브러리로 생성

csc /out:PointLib.dll /t:library Point.cs Point3D.cs

• PointTest 클래스에서 PointLib 라이브러리 사용

csc /out:PointTest.exe /reference:PointLib.dll PointTest.cs